# **The Calculation Guide**

*For more information contact Dr. Victor Tabbush at victor.tabbush[anderson.ucla.edu.](mailto:victor.tabbush%40anderson.ucla.edu?subject=)*

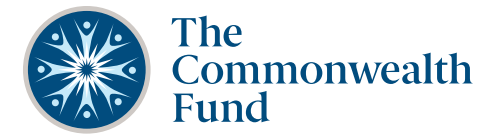

Affordable, quality health care. For everyone.

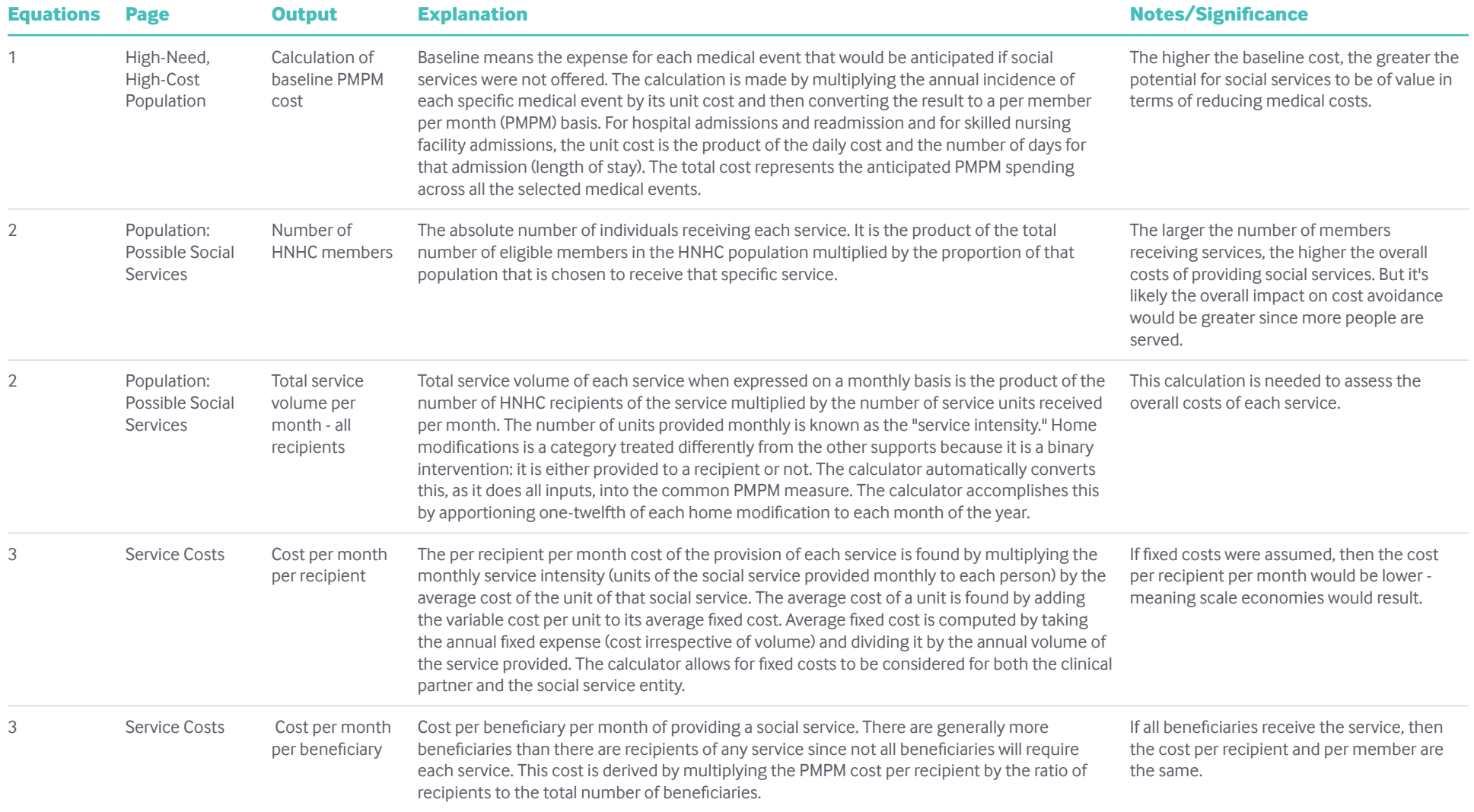

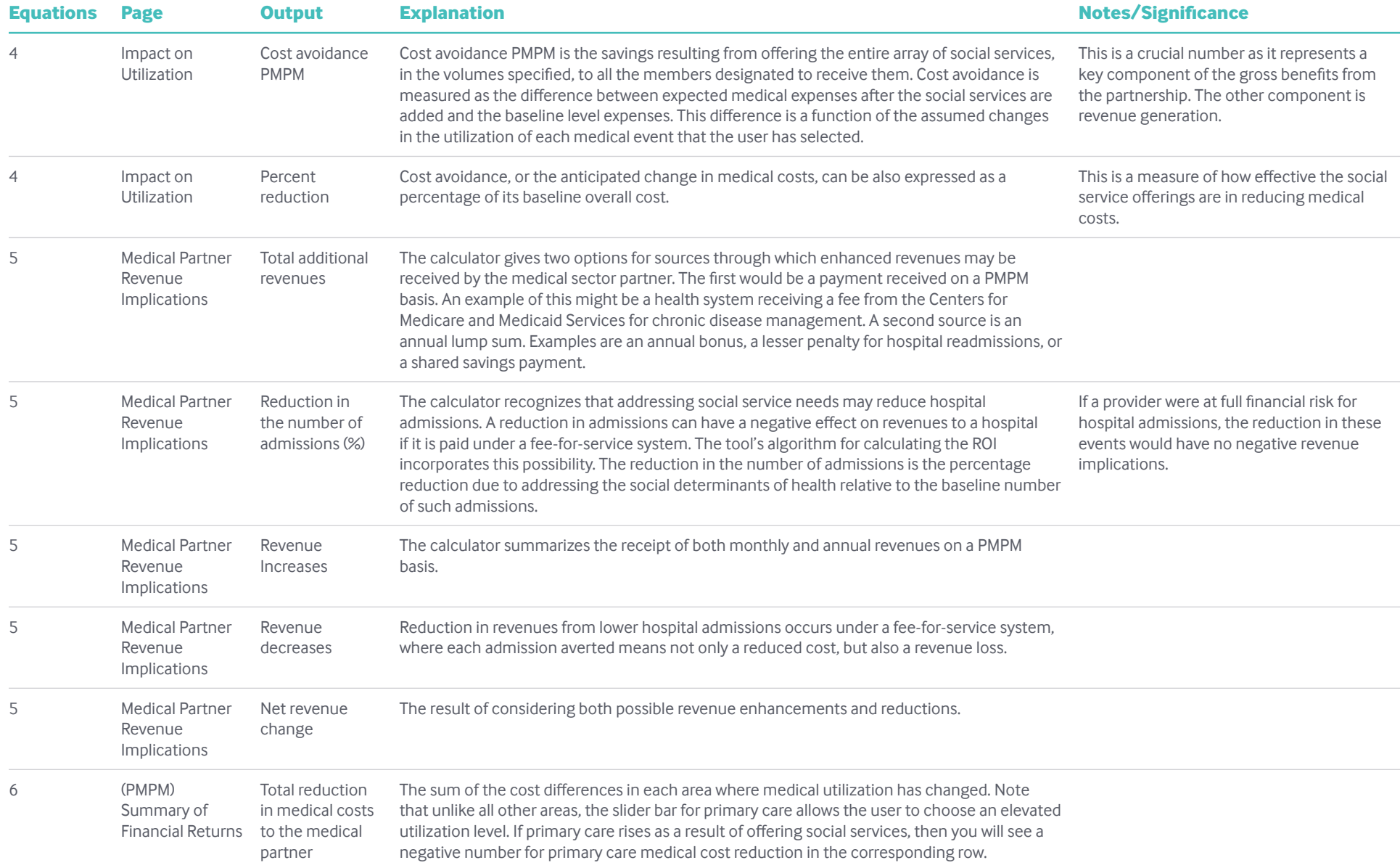

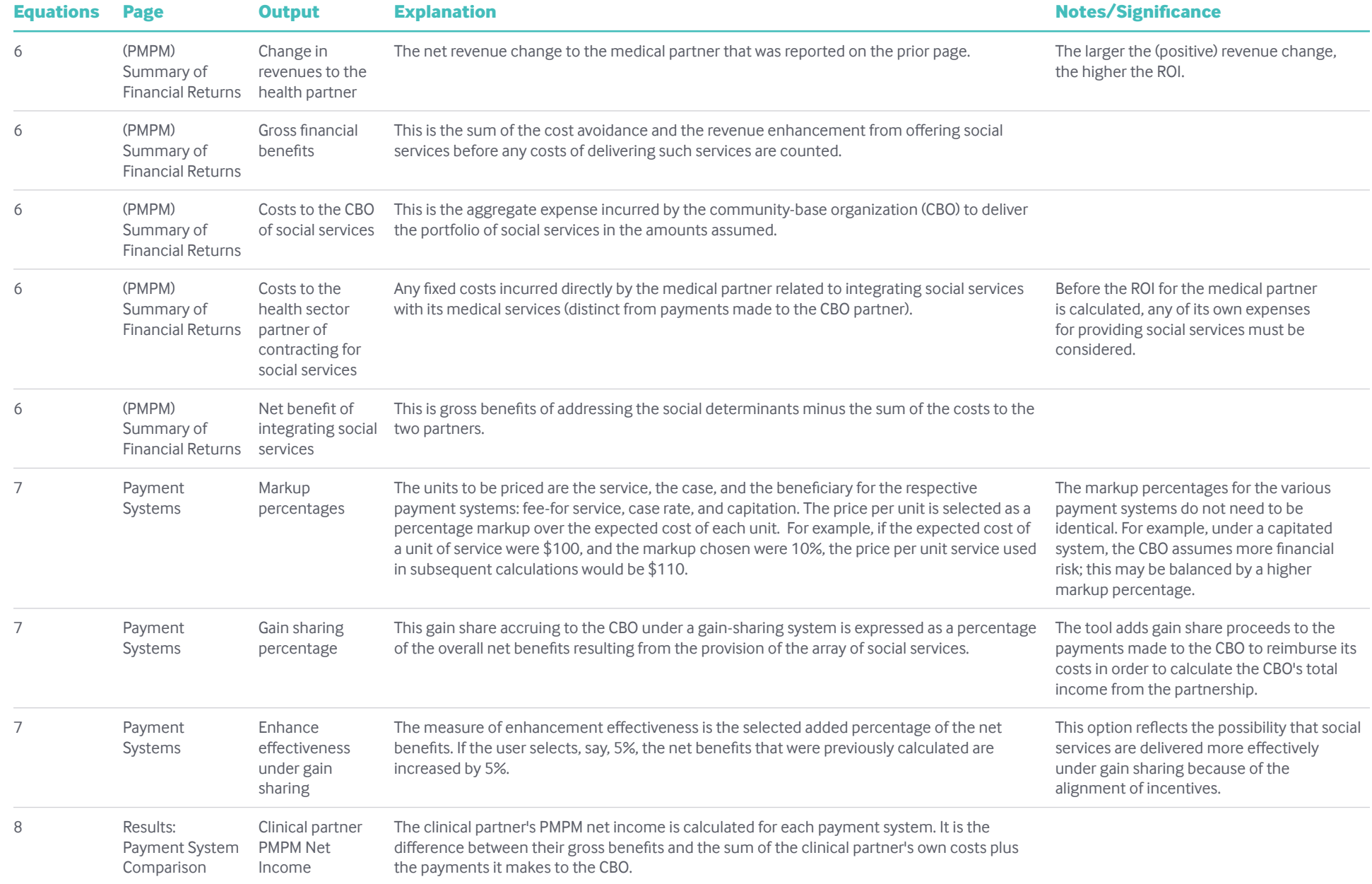

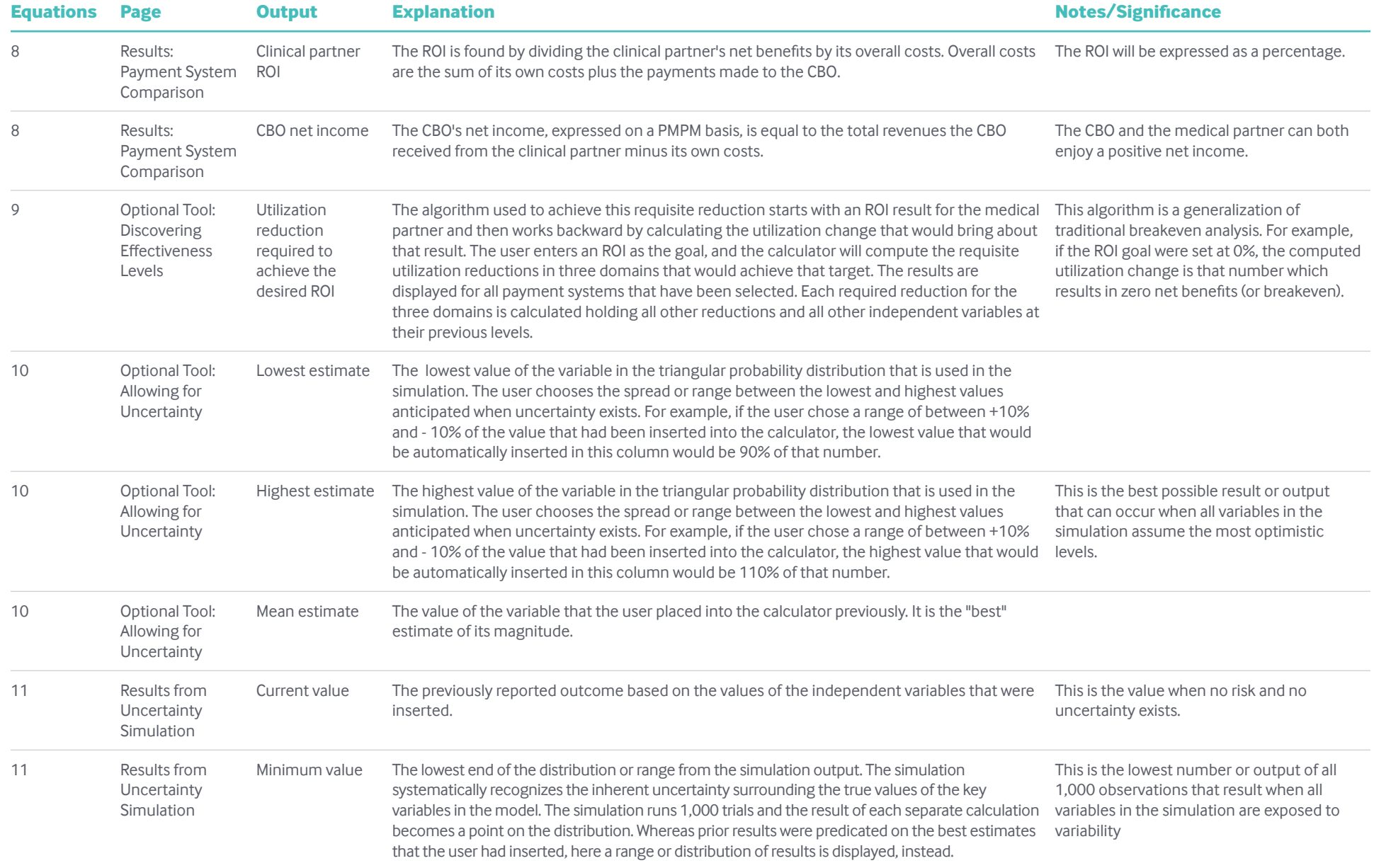

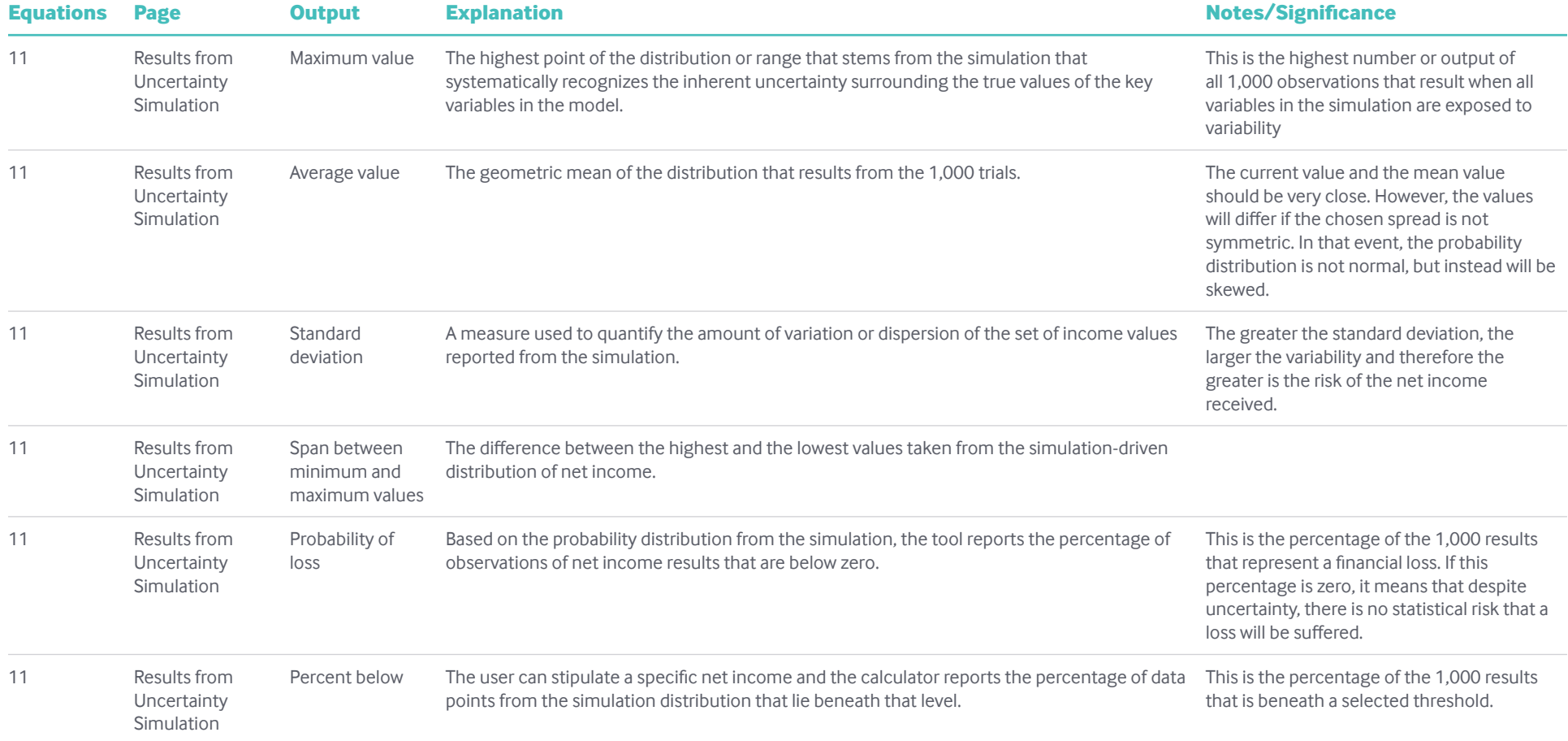